Belper School and Sixth Form Centre – Policy on Assessment Appendix 1

## **Computing Faculty Assessment Plan**

 $\rightarrow$ 

**BELPER**<br>SCHOOL Deep-level marking of student work – Autumn 2 – From September 2015

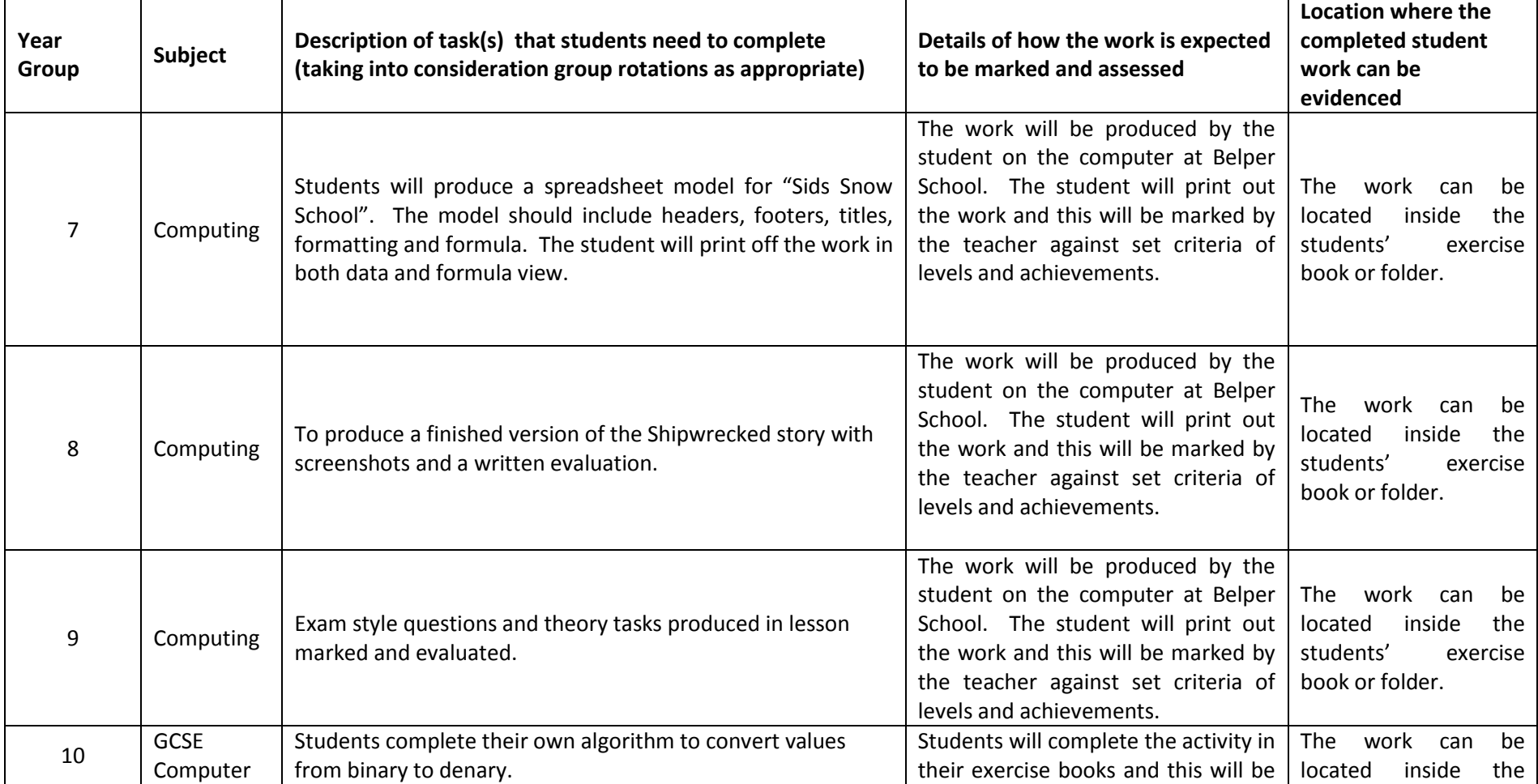

Belper School and Sixth Form Centre – Policy on Assessment Appendix 1

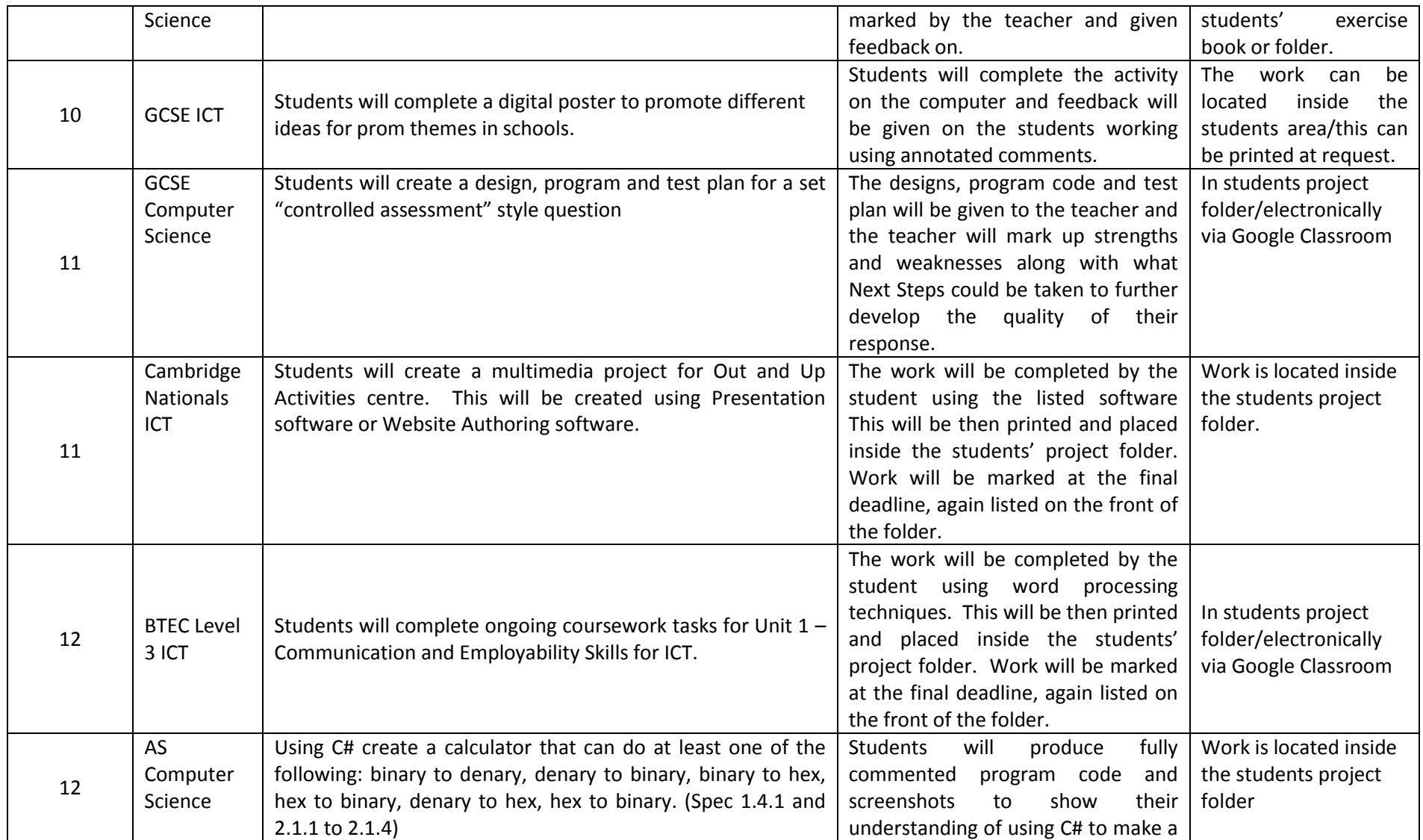

Belper School and Sixth Form Centre – Policy on Assessment Appendix 1

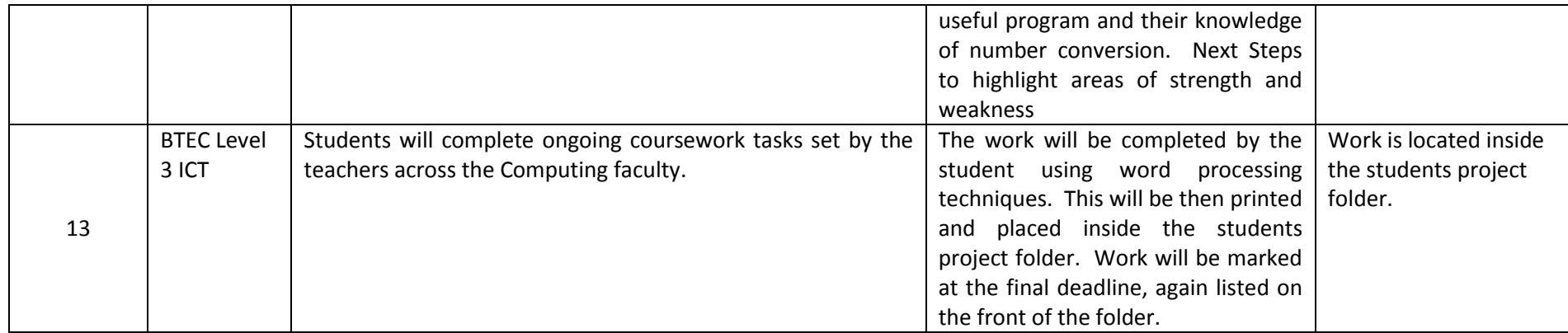